CSCI 136 Data Structures & Advanced Programming

> Bill Jannen Lecture 6 Feb 15, 2017

#### Announcements

- How was Lab I?
- Lab 2 is a little tricky (but fun)
  - Bring your design docs to Lab!
  - Useful references in the book: read the handout carefully

## Last Time

- Learned about assertions and pre/post conditions
   assert <condition> : <error message>;
  - Compile code normally, but run with:
    - \$ java —enableassertions <program>
- Discussed Associations
  - Key-value pairs
  - General-purpose class: keys and values are Objects

#### **Review: Association Class**

```
import structure5.*;
class Association {
  protected Object key;
  protected Object value;
  //pre: key != null
  public Association (Object key, Object value) {
       assert (key!=null) : "Null key";
       this.key = key;
       this.value = value;
   }
  public Object getKey() {return this.key;}
  public Object getValue() {return this.value;}
  public Object setValue(Object value) {
       Object old = this.value;
       this.value = value;
       return old;
```

### Person.java (once More)

**Shaquille O'Neal:** 7'1" (aka The Big Shamrock, Shaq Fu, ...)

Simone Biles: 4' 9"

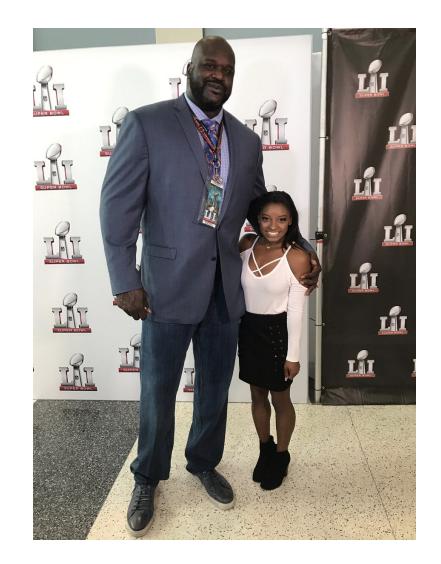

#### **Review: Association Class**

```
import structure5.*;
class Association \langle K, V \rangle {
  protected K key;
  protected V value;
  //pre: key != null
  public Association (K key, V value) {
       assert (key!=null) : "Null key";
       this.key = key;
       this.value = value;
   }
  public K getKey() {return this.key;}
  public V getValue() {return this.value;}
```

```
public V setValue(V value) {
    V old = this.value;
    this.value = value;
    return old;
```

### Generics

- Casting is dangerous
  - ...but sometimes unavoidable
- Generics let us catch type errors at compile time
- We can't construct generic arrays
  - Vector.java shows how to handle this

# Today's Outline

- Learn about Vectors
  - Dynamically resizable array
  - Easier to use (in most cases) than arrays

• How are Vectors implemented?

# Searching Vectors

- If we were implementing Vector.contains(myObject), what would we do?
  - Loop through elements and return true if one element equals myObject
- What does this require?
  - Properly defined equals() method in myObject class!
  - (== checks if two objects are the same object, not if they are logically equivalent)

### **Notes About Vectors**

• Primitive Types and Vectors

```
Vector v = new Vector();
v.add(5);
```

- This (technically) shouldn't work! Can't use primitive data types with vectors...they aren't Objects!
- (But Java is now smart about some data types, and converts them automatically for us -- called autoboxing)
- We used to have to "box" and "unbox" primitive data types:

```
Vector<Integer> v = new Vector<Integer>();
Integer num = new Integer(5);
v.add(num);
...
Integer result = v.get(0);
int res = result.intValue();
```

• Similar wrapper classes (Double, Boolean, etc) exist for all primitives

## Vector Summary So Far

- Vectors: "extensible arrays" that automatically manage adding elements, removing elements, etc.
  - I. Use generics to specify type when creating a new Vector<E>
  - 2. Use wrapper classes (with capital letters) for primitive data types (use "Integers" not "ints")
  - 3. Define equals() method for Objects being stored if contains(), indexOf(), etc. is needed

# Implementing Vectors

- Vectors are really just arrays of Objects
- Key difference is that the number of elements can grow and shrink dynamically
- How are they implemented in Java?
  - What instance variables do we need?
  - What methods? (start simple)
- Constructor(s): Vector(), Vector(size), get(index), set(index, Obj), add(Obj),

add(index, Obj), remove(index), isEmpty(), size()
(we'll finish some of these next time!)

## Vector.java

## Lab 2

- Three classes:
  - Table.java: Vector< Association< String, FrequencyList> >
  - FrequencyList.java: Vector< Association<String, Integer> >
  - WordGen.java: main method
- Two Vectors of Associations
- Implement toString() in Table and FrequencyList for debugging!
- What are the key stages of execution?
  - Test code thoroughly before moving on to next stage